# 2017 DDI User Group

**Building Community Together...** 

**Next Generation of DDI-Connect™ Investments Steering Committee** 

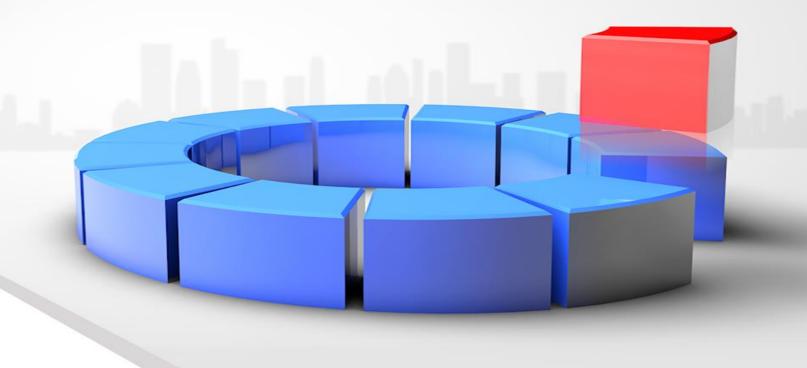

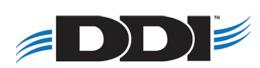

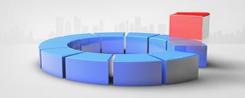

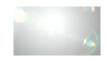

## **Next Generation of DDI-Connect™ Investments**

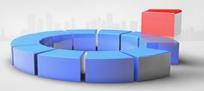

#### **Our Goal and Vision**

- Easier to use, setup, and maintain
- Less screens
- Quick searching
- Transaction code based
- More automation
- Flexible reporting
- Custom statements, maintained by clients
- Robust but more user friendly security

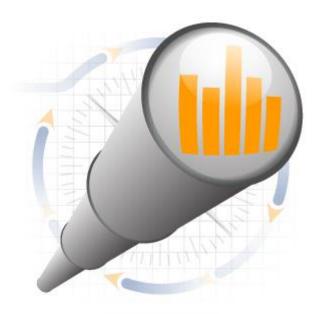

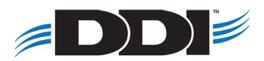

## **Steering Committee Meeting Agenda**

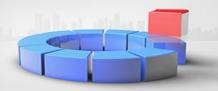

#### **Part I: Core Features**

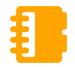

- Investment Search
- Investment Inquiry & Maintenance
- Investment Details
- Investment Ownership

### **Part II: Transactions**

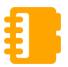

 Transactions and adjustments to investments

## Part III: Reporting and Processing

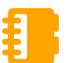

- Investment Reports
- Investment Receipts & Statements
- Auto Withdrawal, Deposit, Transfers, Interest, Maturity, ACH Processing

## Part IV: Settings & Miscellaneous

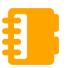

- Investment Settings
- State Sales
- Security

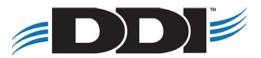

## **Outstanding Design Items**

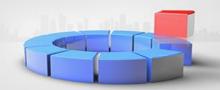

### Outstanding Design Items we are still working on:

- Approval Portal
- Auto Account Creation via Import
- Auto Investment Creation via Import
- Confirmation Letter
   Enhancements
- Flex Plus Notes
- Security Functions

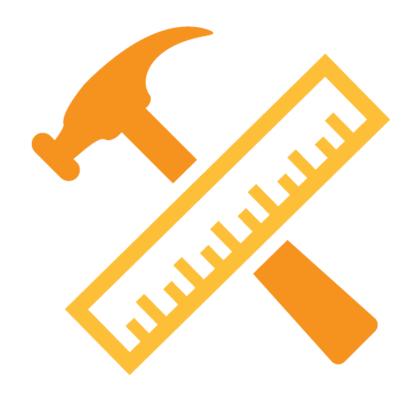

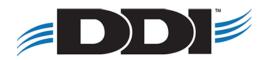

## **Part I: Core Features**

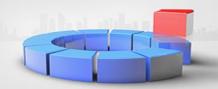

## **Part I: Core Features**

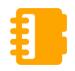

- Investment Search
- Investment Inquiry & Maintenance
- Investment Details
- Investment Ownership

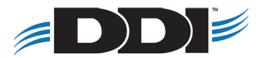

## Part I: Core Features – Investment Search

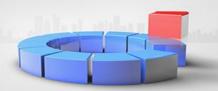

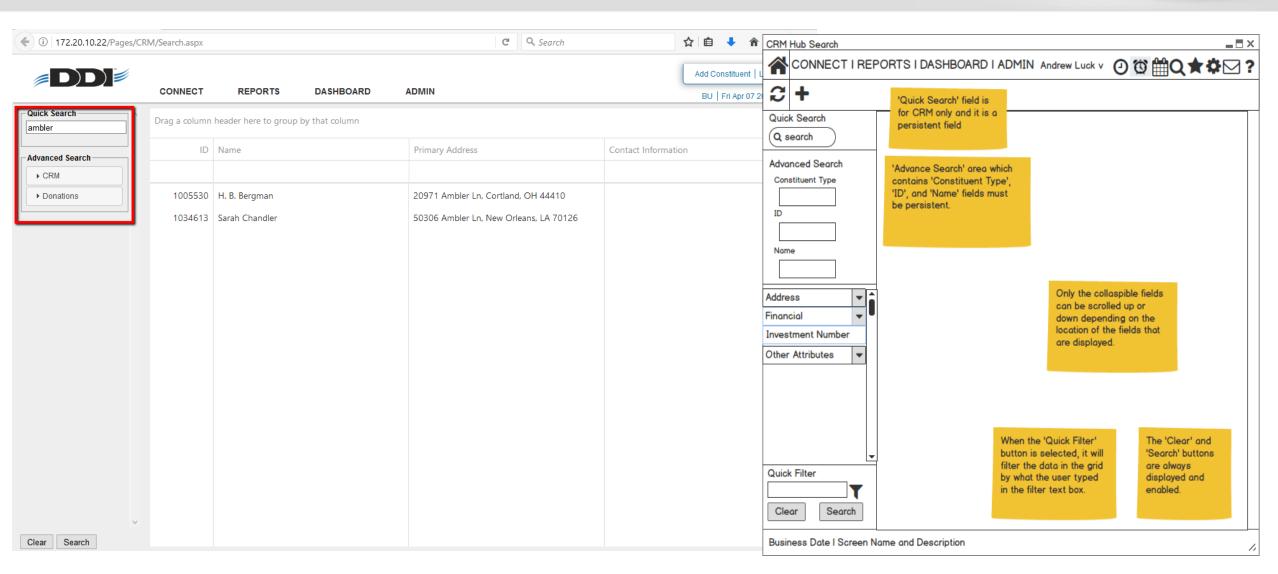

## Part I: Core Features – Investment Inquiry

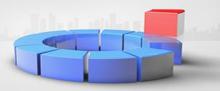

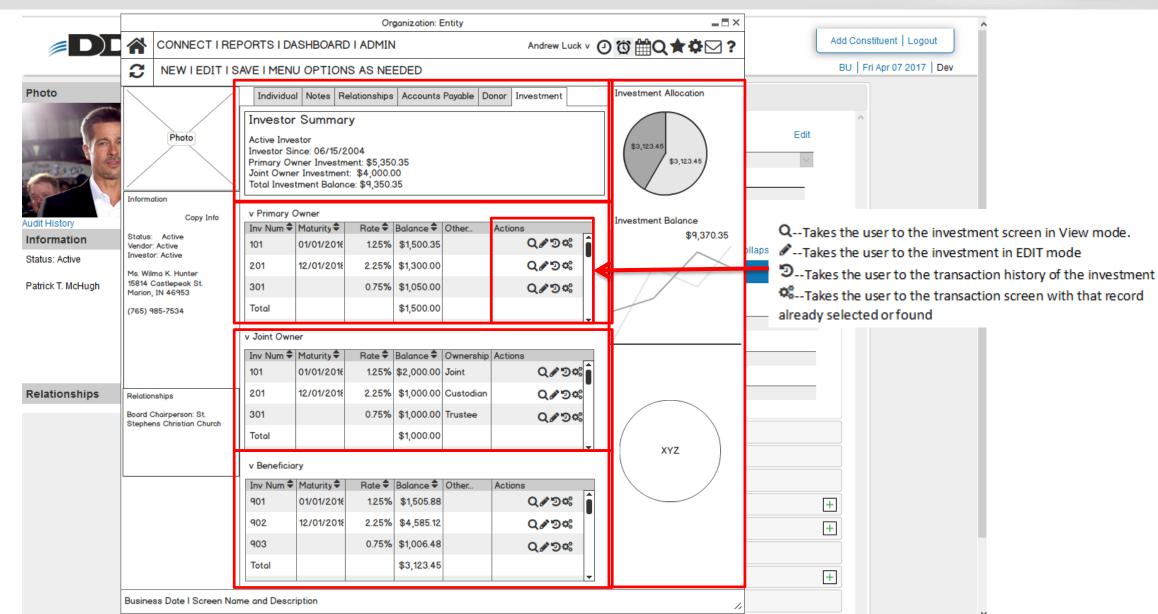

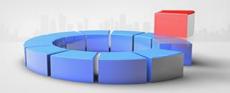

| Organization: Entity                                |                                                                                                    |                   |       |            | Entity                         |         | Organization: Entity ■ ■ □ ×                  |             |                                                         |  |  |
|-----------------------------------------------------|----------------------------------------------------------------------------------------------------|-------------------|-------|------------|--------------------------------|---------|-----------------------------------------------|-------------|---------------------------------------------------------|--|--|
| CONNECT   REPORTS   DASHBOARD   ADMIN               |                                                                                                    |                   |       |            |                                |         | CON                                           | NECT I RE   | PORTS I DASHBOARD I ADMIN Andrew Luck v ② 🕸 🛗 Q ★ 🌣 🖂 ? |  |  |
|                                                     |                                                                                                    |                   |       |            |                                | C       |                                               |             |                                                         |  |  |
|                                                     | Individual Notes   Relationships   Accounts Payable   Donor   Investor Summary                                     |                   |       |            |                                | or      |                                               |             | Investment Notes  ID#: Status:                          |  |  |
| Photo                                               | Active Investor Investor Since: 06/15/2004 Primary Owner Investment: \$5,350.35 Joint Owner Investment: \$4,000.00 |                   |       |            |                                |         | Ph                                            | noto        | Inv#: Balance:                                          |  |  |
|                                                     | Total Investment Balance: \$9,350.35                                                                               |                   |       |            |                                |         |                                               |             | Inv Type: Rate:                                         |  |  |
| Information  Copy Info                              | v Primary (                                                                                                    | Owner             |       |            |                                |         | iling Ad                                      | ddress      | Description: Maturity Date: / /                         |  |  |
| Status: Active                                      | Inv Num → Maturity → Rate → Balance → Other Action                                                                 |                   |       | Actic      | Dr. Smith 🎻<br>123 Ohio Street |         | Ownership Type: CUSIP:                        |             |                                                         |  |  |
| Vendor: Active Investor: Active Ms. Wilma K. Hunter | 101                                                                                                    | 01/01/2016        | 1.25% | \$1,500.35 |                                | Indiana | Indianapolis, Indiana<br>(317) 123-4567       |             |                                                         |  |  |
|                                                     | 201                                                                                                    | 12/01/2018        | 2.25% | \$1,300.00 |                                | _ ′     |                                               |             | A 400 %                                                 |  |  |
| 15814 Castlepeak St.<br>Marion, IN 46953            | 301                                                                                                    |                   | 0.75% | \$1,050.00 |                                |         |                                               |             | ^ Attributes ^ Automatic Transactions                   |  |  |
| (765) 985-7534                                      | Total                                                                                                    |                   |       | \$1,500.00 |                                |         |                                               |             | ^ Interest                                              |  |  |
|                                                     | v Joint Owner                                                                                                    |                   |       |            |                                |         | Owners                                        |             | ^ Linked Accounts                                       |  |  |
|                                                     | Inv Num ♦   Maturity ♦   Rate ♦   Balance ♦   Ownership   Action                                                   |                   |       | n di       | Smith Primary ^ Maturity       |         |                                               |             |                                                         |  |  |
|                                                     | 101                                                                                                    | 01/01/2016        |       | \$2,000.00 |                                | Jane    | Jane Smith Joi                                | Joint       | ^ Payment Preferences                                   |  |  |
| Relationships                                       | 201                                                                                                    | 12/01/2018        | 2.25% | \$1,000.00 | Custodian                      | _       | Smith                                         |             |                                                         |  |  |
| Board Chairperson: St.                              | 301                                                                                                    |                   | 0.75% | \$1,000.00 | Trustee                        |         | Smith                                         | Trustee     |                                                         |  |  |
| Stephens Christian Church                           | Total                                                                                                    |                   |       | \$1,000.00 |                                | 00      | 00                                            |             |                                                         |  |  |
|                                                     | 1,7,2,2,2,2                                                                                                    |                   |       |            |                                |         | Beneficaries                                  |             |                                                         |  |  |
| v Beneficiary                                       |                                                                                                    |                   |       |            |                                |         | Jill Smith Beneficiary  Ben Smith Beneficiary |             |                                                         |  |  |
|                                                     | Inv Num <b>♦</b>                                                                                                   | Maturity <b>♦</b> |       | Balance 🕏  |                                | Acti    |                                               | •           |                                                         |  |  |
|                                                     | 901                                                                                                    | 01/01/2016        | 1.25% | \$1,505.88 |                                | Jack :  |                                               | Beneficiary | -                                                       |  |  |
|                                                     | 902                                                                                                    | 12/01/2018        | 2.25% | \$4,585.12 |                                |         |                                               |             |                                                         |  |  |
|                                                     | 903                                                                                                    |                   | 0.75% | \$1,006.48 |                                |         |                                               |             |                                                         |  |  |
|                                                     | Total                                                                                                    |                   |       | \$3,123.45 |                                |         |                                               |             |                                                         |  |  |
| Business Date I Screen Name and Description         |                                                                                                    |                   |       |            |                                | Busine  | Business Date I Screen Name and Description   |             |                                                         |  |  |

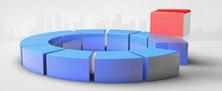

## Attributes :

- Purchase Date
- Issuance Method
- Orig. Purchase Amount
- Last Maintenance Dt
- Last Transaction Dt
- Step-up Eligible

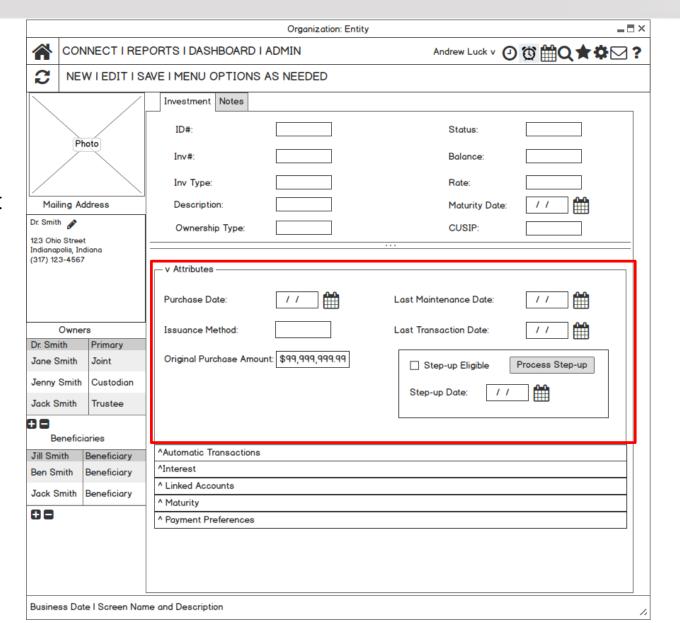

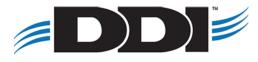

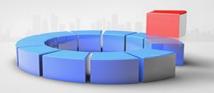

### **Automatic Transactions**

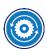

- Auto Deposits
- **Auto Withdrawals**
- Auto Transfers

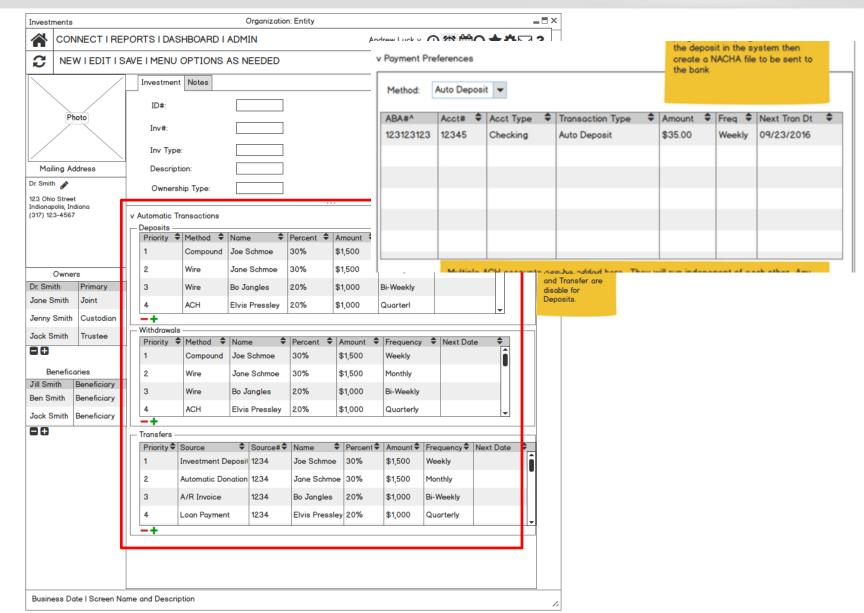

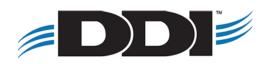

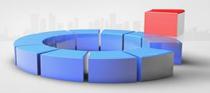

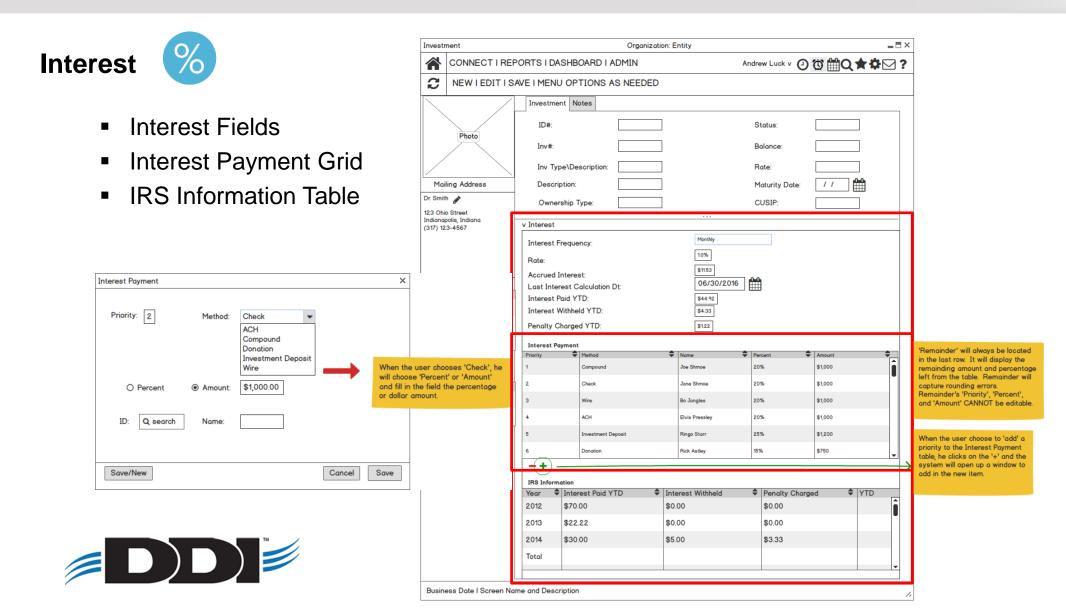

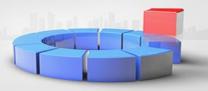

### Linked Accounts 🤌

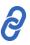

- Down Payment
- Grant
- Loan Support
- Pool

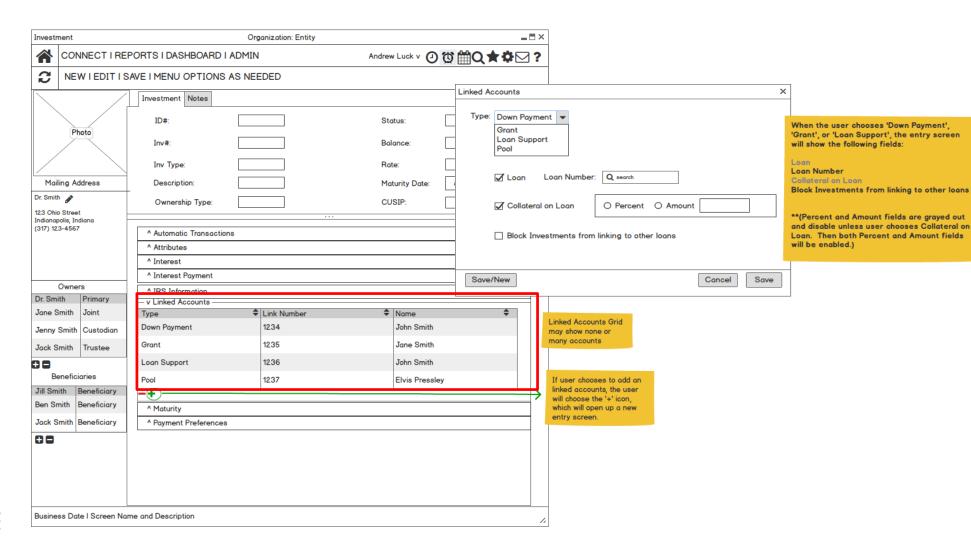

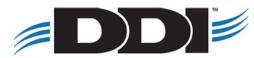

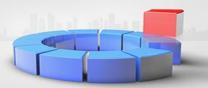

## **Maturity**

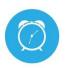

- Maturity Date
- Maturity Method
- Renewal Investment Type
- Maturity Response Date
- Number of Renewals
- Original Maturity Date
- Last Maturity Date

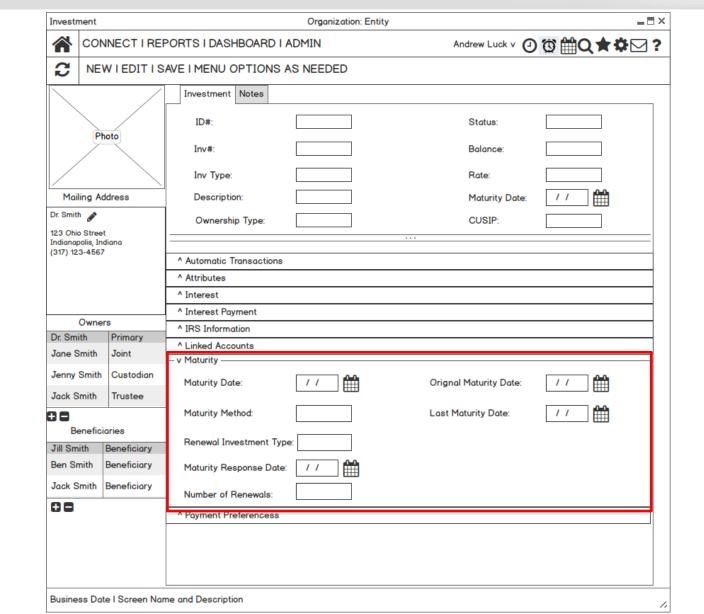

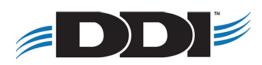

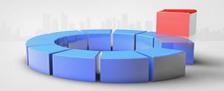

# Actions (i)

 Similar actions will be available from this screen to edit the investment, investment calculator, transaction & edit history, auto navigation to transaction area.

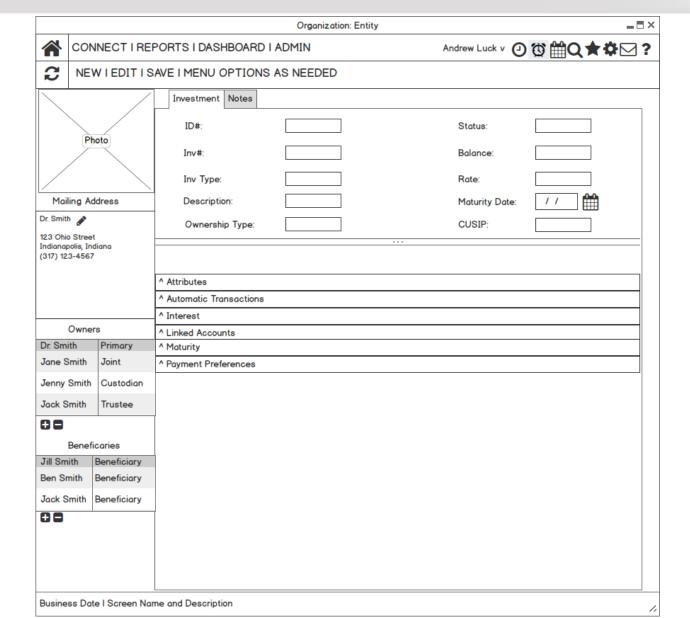

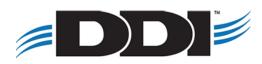

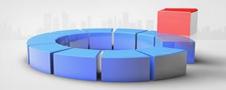

### **Part II: Transactions**

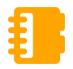

 Manual transactions and adjustments to investments

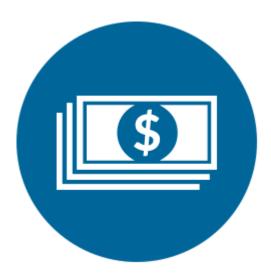

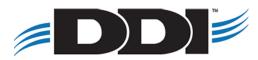

#### **Manual Transactions**

- Deposits
- Withdrawals
- Transfers
- Reregister
- Check Cashing
- Investment Adjustment
- New Investment

#### **Automatic Transactions**

- Accrual of Interest
- Maturity
- Interest Payment
- Rate Change
- Type Change

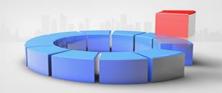

### **Deposit**

- Tran code based
- Centralize transaction screen

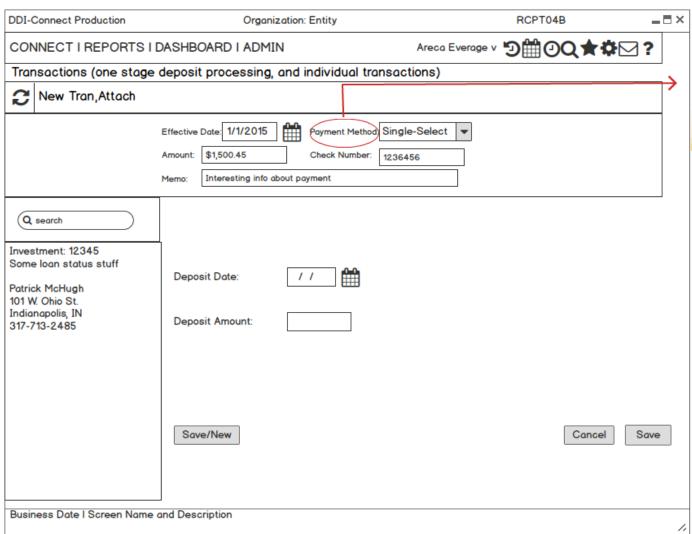

Payment Method will be a single select pull down menu with these options: ACH, Cash,Check, Donation, Investment Deposit, Wire

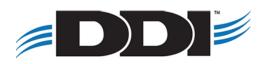

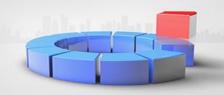

#### **New Investment**

- Tran code based
- Centralize transaction screen

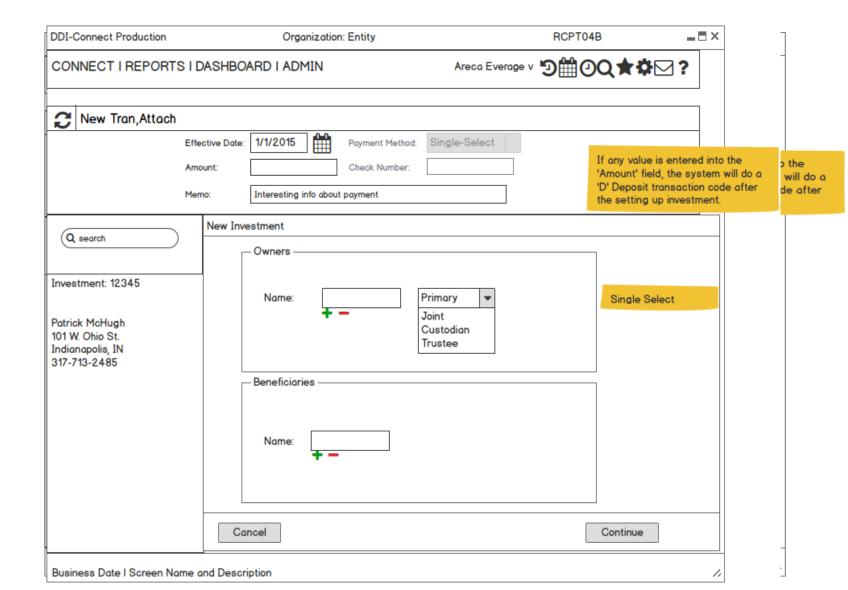

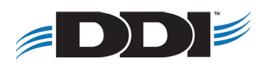

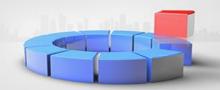

### **Check Cashing**

- Tran code based
- Centralize transaction screen

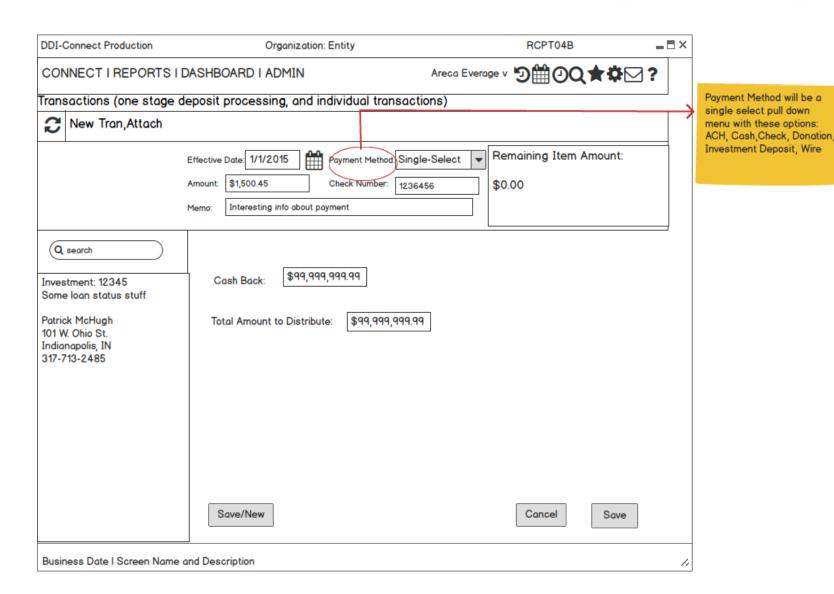

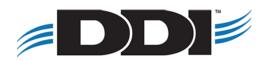

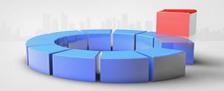

#### **Withdrawal**

- Tran code based
- Centralize transaction screen

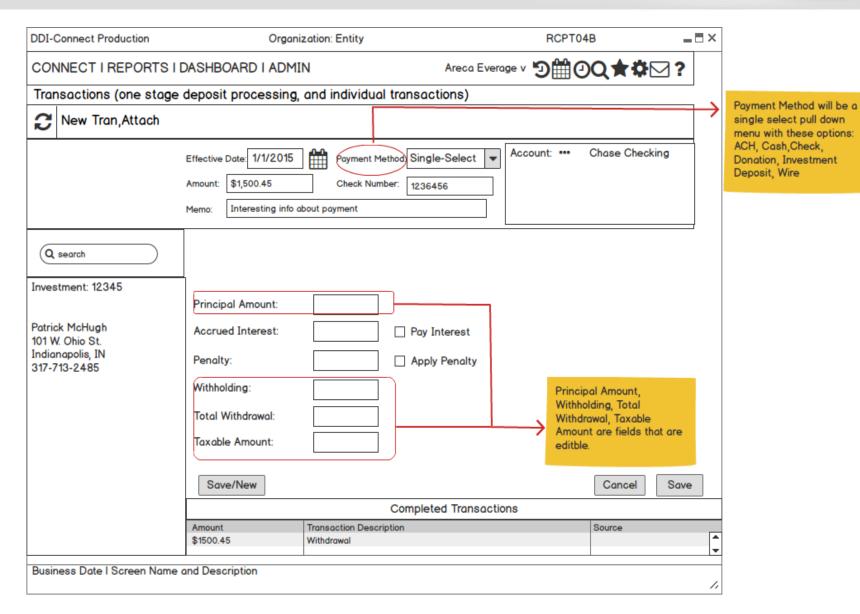

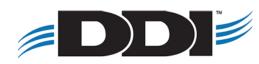

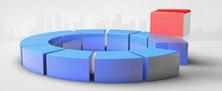

#### **Transfers**

- Tran code based
- Centralize transaction screen
- Transfer to any other source

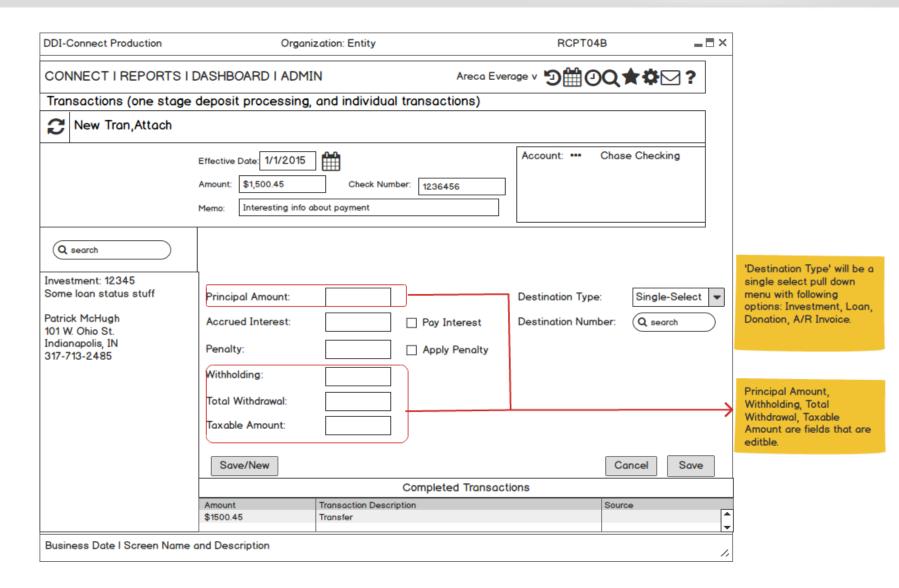

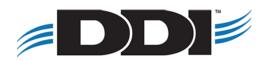

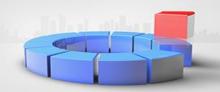

### Reregister

- Tran code based
- Centralize transaction screen

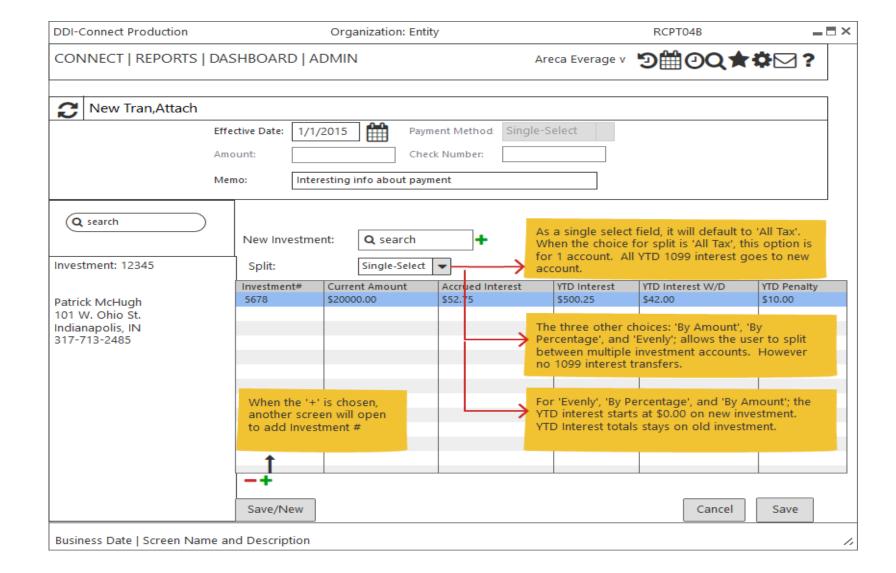

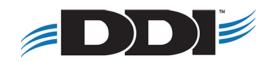

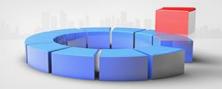

#### **Interest & Renewals**

**Accruals:** When there is an Accrual transaction, the system will debit Interest Expense GL and debit Interest Payable GL.

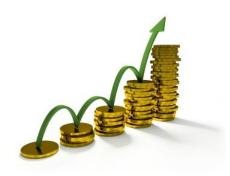

**Renewals:** When there is a Renewal transaction, the system will debit Old Principal Balance GL and debit New Principal Balance GL.

**Interest Payments:** When there is an Interest Payment transaction occurs, the system will credit Interest Payable GL. The system will credit GL on the following depending on payment option:

Cash, Check, ACH, and Wire: Disbursement

**Investment:** Compounding or deposit into another investment

**Loan:** Process as Loan Payment **Donation:** Process as Donation

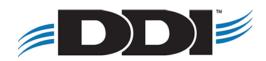

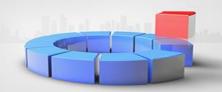

## Part III: Reporting & Processing

- Investment Reports
- Investment Receipts & Statements
- Auto Withdrawal, Deposit, Transfers, Interest, Maturity, ACH Processing

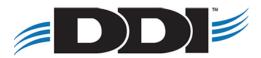

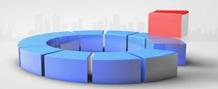

### **Investment Master Report**

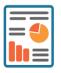

- Historical Data
- Custom Layouts
- CSV Export

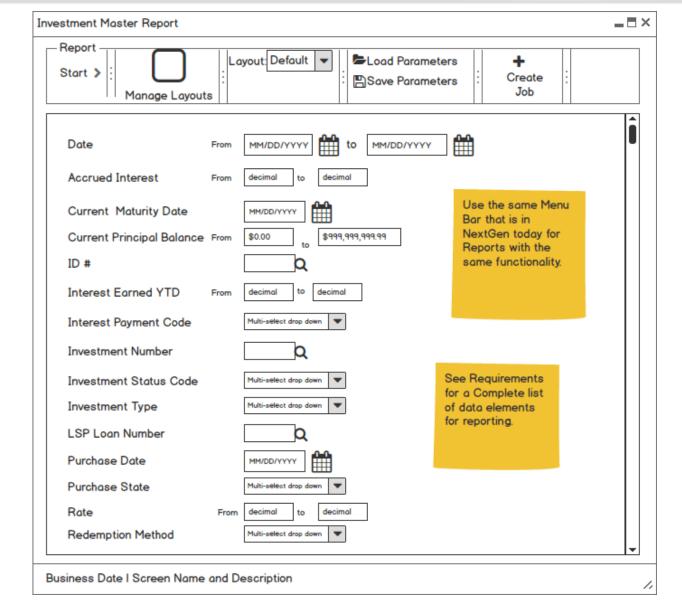

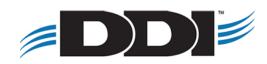

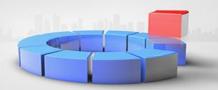

## **Transaction Master Report**

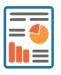

- Transactional Data
- Custom Layouts
- CSV Export

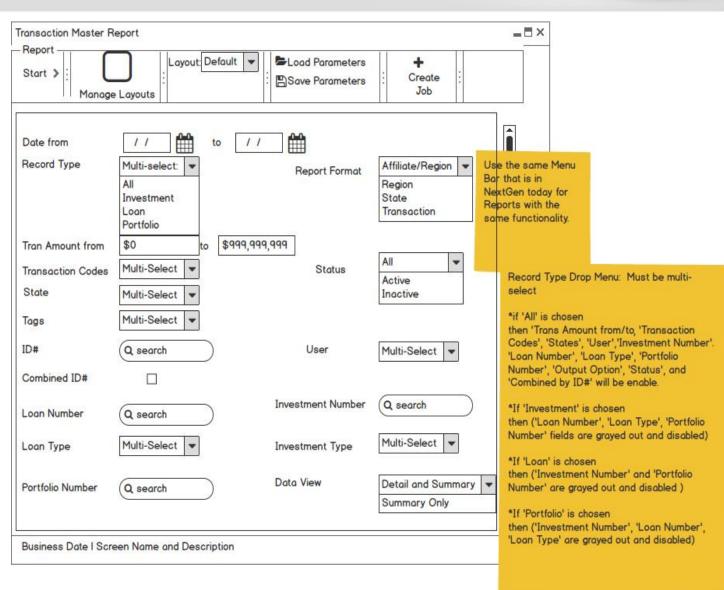

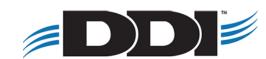

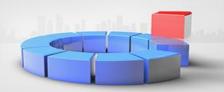

# Sub-Ledger Balance Report

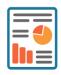

- Sub-ledger Data
- GL Balance Data
- Variance Calculation

|                                                             | Sub-                                                             | Ledger          | Balance                                         | Report                          |                                                 |                                                                                                    |                                      |
|-------------------------------------------------------------|------------------------------------------------------------------|-----------------|-------------------------------------------------|---------------------------------|-------------------------------------------------|----------------------------------------------------------------------------------------------------|--------------------------------------|
| <u>GL #</u>                                                 | GL Description                                                   | Active Account  | Type Balance                                    | Accrued Balance                 | GL Balance                                      | <u>Variance</u>                                                                                                    |                                      |
| 201-2149-6-60-000<br>201-2150-6-60-000<br>201-2600-6-60-000 | Down Payment Escrow Grants Payable Loan Certification Payable-CE | 4<br>2<br>3,437 | \$271,899.61<br>\$317,350.00<br>\$58,249,589.09 | \$0.59<br>\$0.00<br>\$73,284.39 | \$271,899.61<br>\$317,400.00<br>\$58,249,590.09 | \$0.00 (\$50.00) +\$1.00  Variance=(Type Balance) < '()'. If (Type Balance) > '+'.  The numeric values will dollars (\$). | (GL Balance) the<br>(GL Balance) the |
| the column                                                  | umeric and                                                       | 3,443           | \$58,838,838.70                                 | \$73,284.99                     | \$58,838,789.70                                 | (\$49.00)                                                                                                    |                                      |

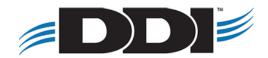

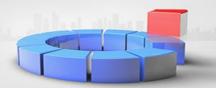

## **Fraud Report**

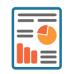

- Custom fraud alert settings
- Dormant alerting
- Employee account tracking

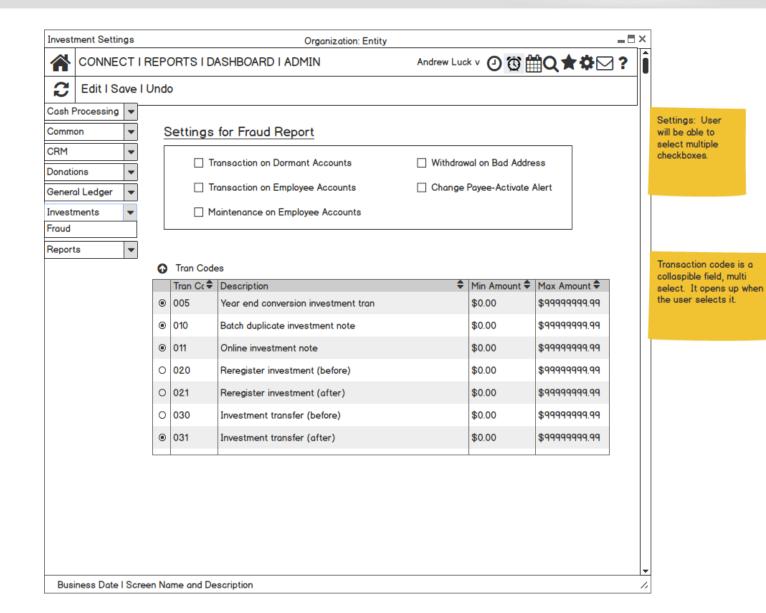

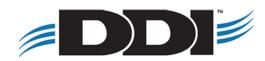

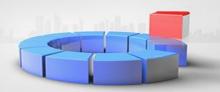

### **Receipts & Statements**

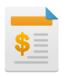

- Central receipts & statements program
- Custom formatting inside DDI-Connect™

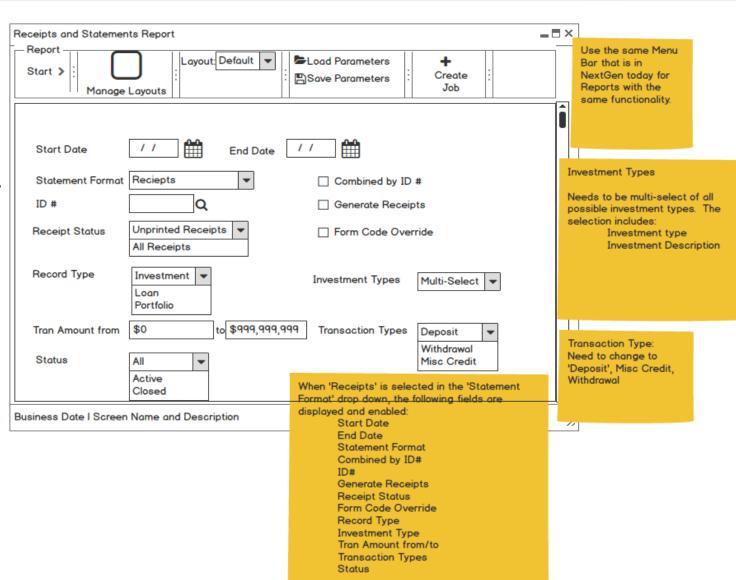

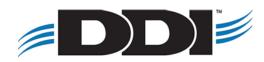

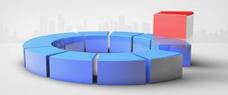

## Interest Payout Process Report

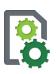

- Daily or Monthly Option
- EFT or All Option

| Priority 💠 | Method             | Name \$        | Percent | Amount  |
|------------|--------------------|----------------|---------|---------|
| 1          | Compound           | Joe Shmoe      | 20%     | \$1,000 |
| 2          | Check              | Jane Shmoe     | 20%     | \$1,000 |
| 3          | Wire               | Bo Jangles     | 20%     | \$1,000 |
| 4          | ACH                | Elvis Pressley | 20%     | \$1,000 |
| 5          | Investment Deposit | Ringo Starr    | 25%     | \$1,200 |
| 6          | Donation           | Rick Astley    | 15%     | \$750   |
| Remainder  |                    |                | 0%      | \$0     |

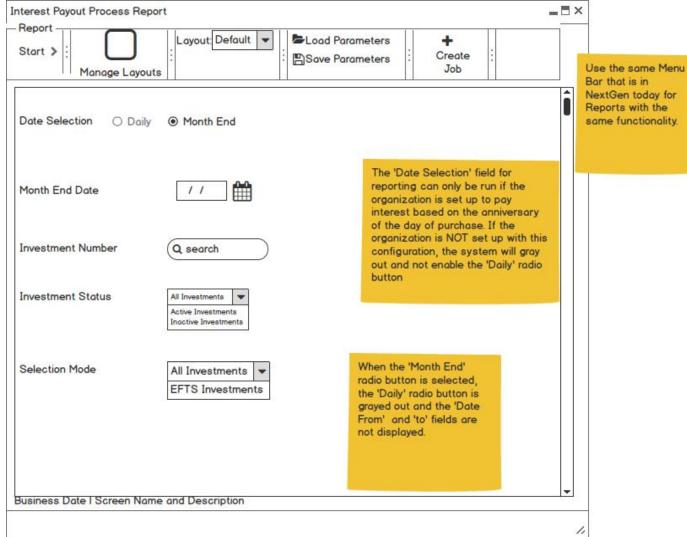

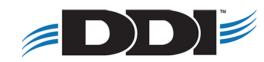

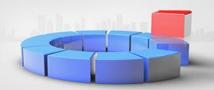

### **Maturity Processing Report**

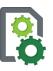

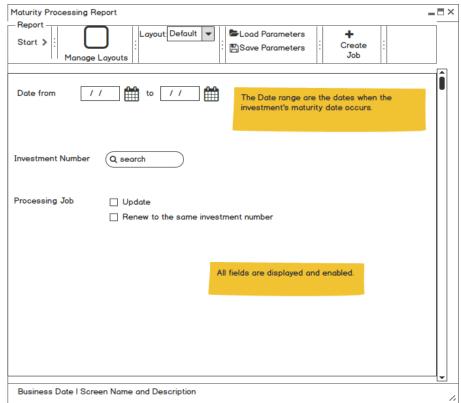

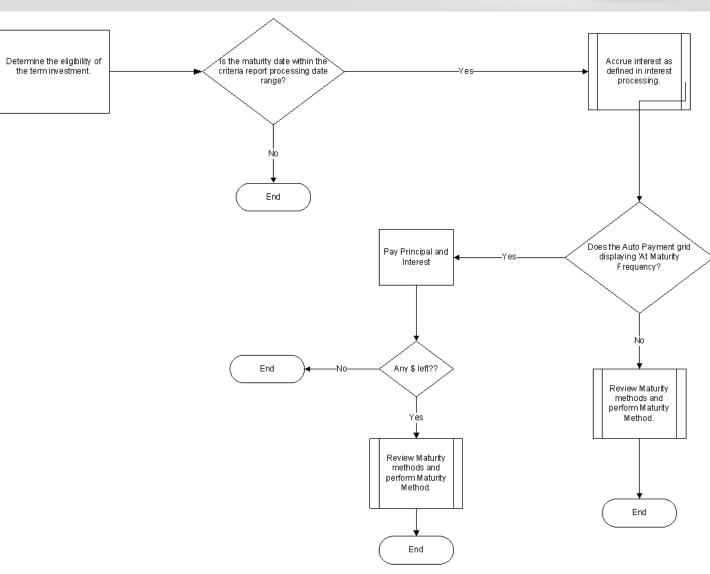

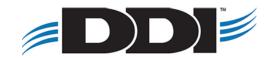

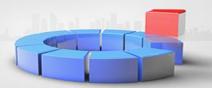

### **Deposit Processing Report**

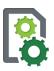

 ACH (NACHA file will be created in centralized system and not created during processing)

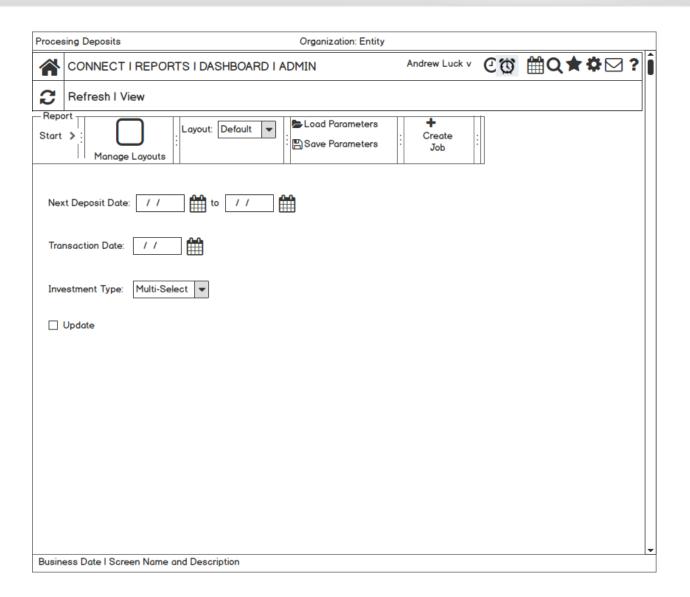

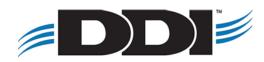

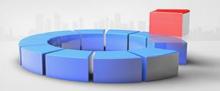

# Withdrawals Processing Report

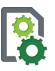

 ACH (NACHA file will be created in centralized system and not created during processing)

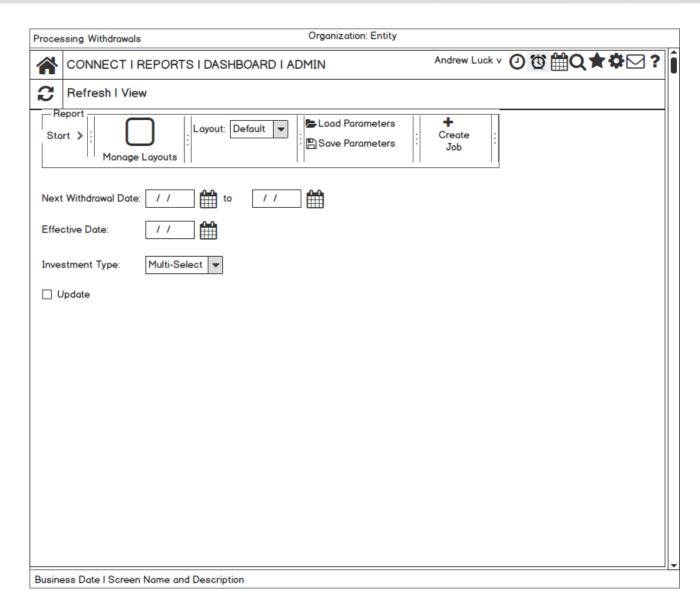

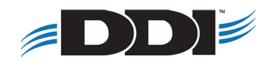

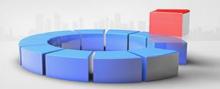

### **Transfer Processing Report**

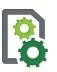

 New feature! Automatic transfers from investment to another source in the system.

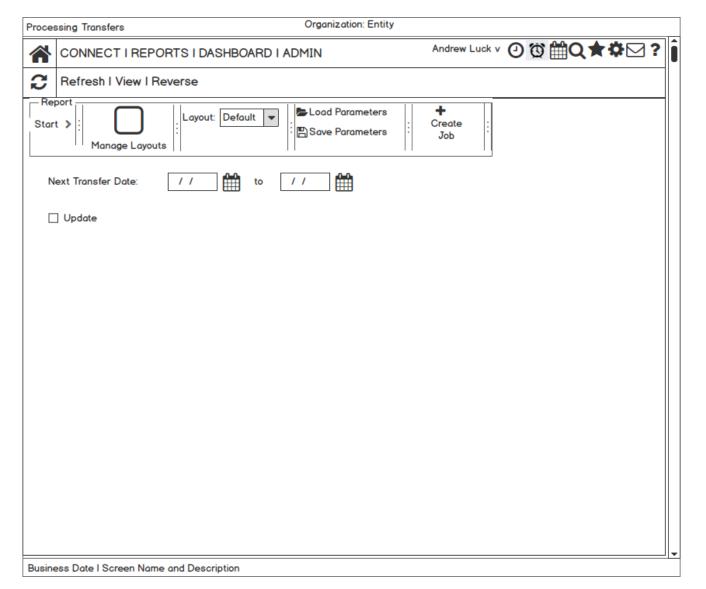

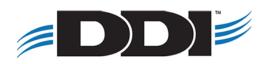

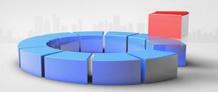

## Part IV: Settings & Miscellaneous

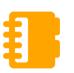

- Investment Settings
- State Sales
- Security

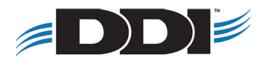

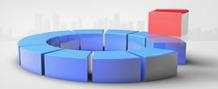

### **Investment System Settings**

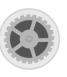

- Issuance Method
- Redemption Method Default
- Real-time checks & receipts
- Approvals

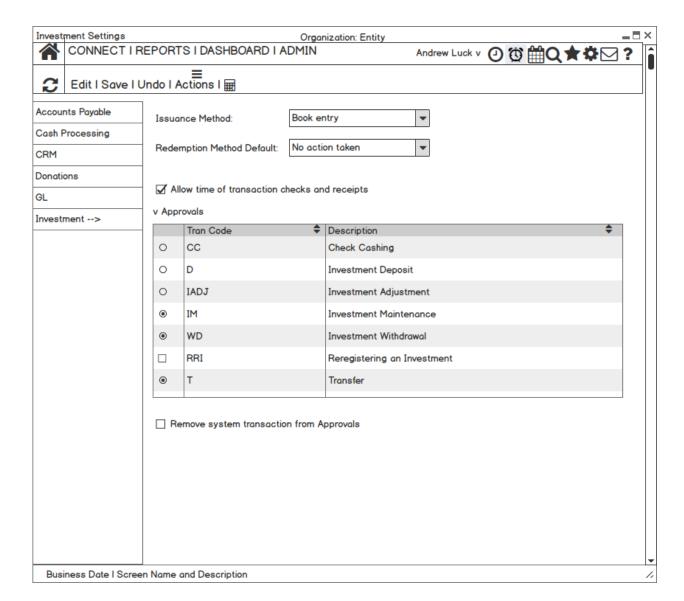

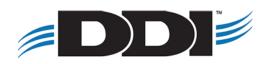

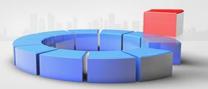

### **Investment Type Settings**

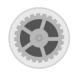

- Combining Category & Type
- Tier Rate will be on the Type
- GL accounts will be stored on the Type.

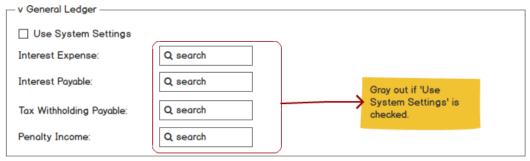

| CONNECT I       | I REPORTS I DASHBOARD I ADMIN Andrew Luck v ② ⑤ 篇Q ★ ❖              | 7        |
|-----------------|---------------------------------------------------------------------|----------|
| C Edit   Save   |                                                                     | <u>~</u> |
| ccounts Payable | Investment Type:                                                    |          |
| ash Processing  | Description Category:                                               | ked,     |
| RM              | Active Through Date: / / should be grayed out and disabled.         | ŀ        |
| onations        | v Rate Details                                                      |          |
| L               | Interest Payment Method:  Anniversay-End of Month  ▼                |          |
| Investment>     | Anniversary-Purchase Date Calendar                                  |          |
|                 | Restrict Rate Changes  Rate   ↑ Minimum Balance   ↑ Maximum Balance |          |
|                 | 99.99% \$0 \$99,999,99                                              |          |
|                 | 99,99% \$10,000 \$99,999,99                                         |          |
|                 | 99.99% \$100,000 Max                                                |          |
|                 | v Maturity and Penalty Details                                      | _        |
|                 | Maturity Method: Single-Select ▼                                    |          |
|                 | Maturity Type: Single-Select ▼                                      |          |
|                 | Penalty Method: Single-Select ▼ Penalty Days:                       |          |
|                 | Penalty Waiver Days:                                                |          |
|                 | - v Type Options -                                                  |          |
|                 | Allow Additional Deposits                                           |          |
|                 | Minimum Initial Deposit                                             |          |
|                 | Minimum Additional Deposit                                          |          |
|                 | Minimum Balance:                                                    |          |
|                 | Minimum Withdrawal:                                                 |          |
|                 | Default Witholding %:                                               |          |

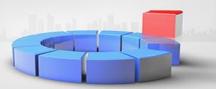

### **State Sales Settings**

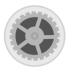

- One Screen
- Copy Prior Year

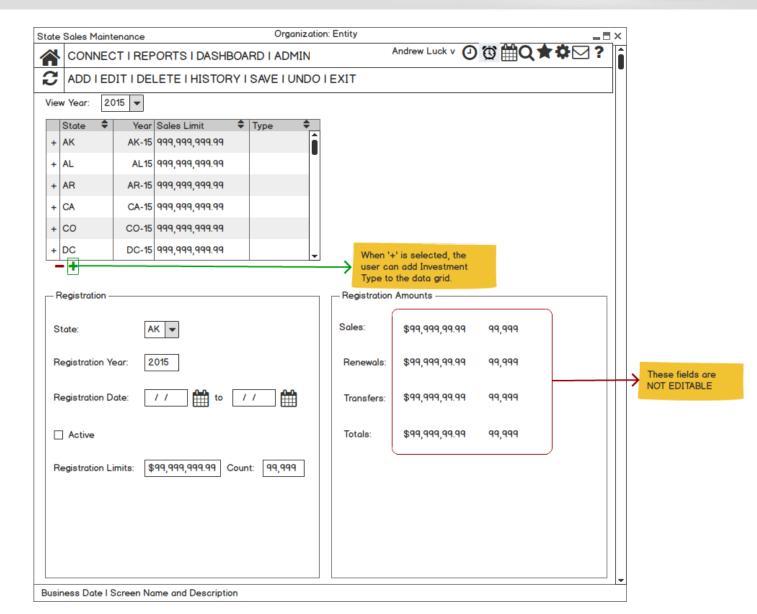

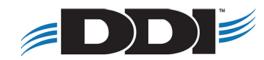

Business Date I Screen Name and Description

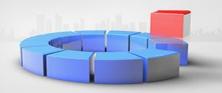

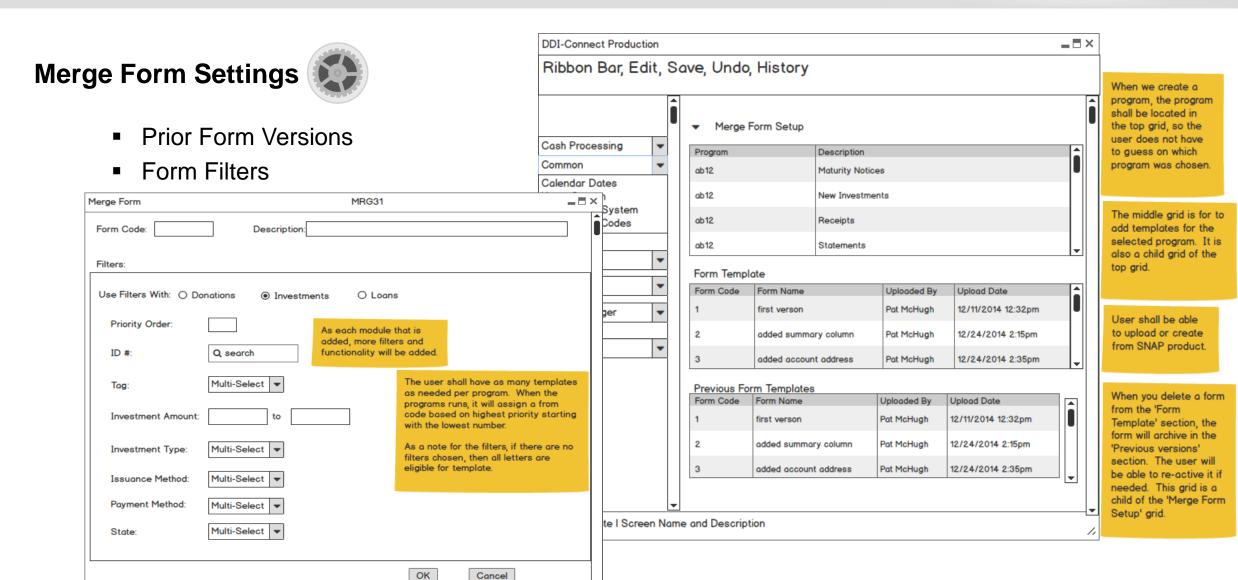

## **Webinars and Touchbases**

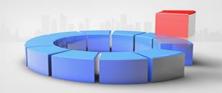

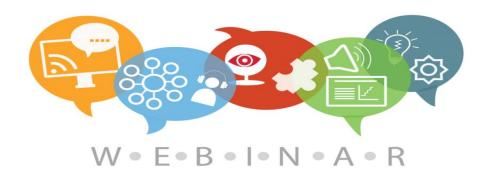

#### **Webinars:**

- Monthly hour long sessions
- Open Q&A time at the end of the session
- Link to the webinar for future viewing
- PDF setup and checklist guide
- Cost per organization: \$75/month

#### **Touchbases:**

- Free hour long sessions
- Monthly, Bi-Monthly, or Quarterly
- Discuss open or new requests, software needs, etc.
- Use allotted time for training on DDI-Connect™

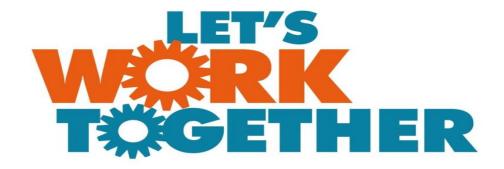

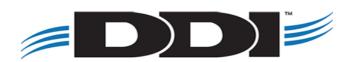

## Discussion, Questions, Comments

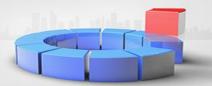

Patrick McHugh

pmchugh@ddi.org

support@ddi.org

317.713.2472

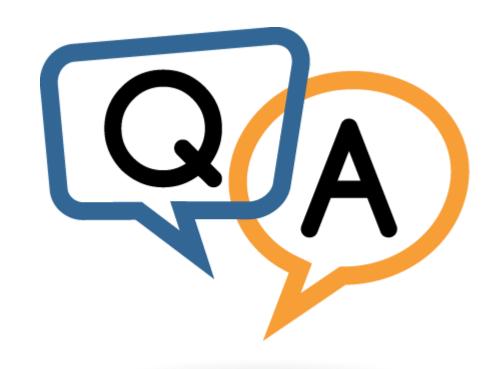

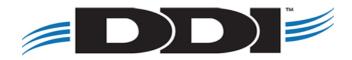